## ำเทที่ 3

## ระเบียบวิธีการศึกษา

การศึกษาการค้นคว้าแบบอิสระครั้งนี้มีวัตถุประสงค์เพื่อศึกษาความพึงพอใจของ นักท่องเที่ยวชาวไทยต่อส่วนประสมตลาดบริการของสวนสัตว์เชียงใหม่ โดยการเปรียบเทียบความ แตกต่างระหว่างความคาดหวังกับการรับร้งริงจากการใช้บริการของสวนสัตว์เชียงใหม่ มี รายละเอียดของขั้นตอนการศึกษา ดังต่อไปนี้

## ขอบเขตการศึกษา

### ำเอาแขตเนื้อหา

เนื้อหาในการศึกษาครั้งนี้จะเป็นการศึกษาถึงความพึงพอใจของนักท่องเที่ยวชาวไทย ต่อส่วนประสมตลาดบริการ (Marketing Mix) หรือ 7 P's ของสวนสัตว์เชียงใหม่ ประกอบด้วย ด้าน ้ผลิตภัณฑ์ ด้านราคา ด้านช่องทางการจัดจำหน่าย ด้านการส่งเสริมการตลาด ด้านพนักงานผู้ ให้บริการ ด้านกระบวนการให้บริการ และด้านสิ่งแวดล้อมทางกายภาพ

#### ขอบเขตประชากร

ประชากรในการศึกษาครั้งนี้คือ นักท่องเที่ยวชาวไทยที่เดินทางมาเที่ยวชมสวนสัตว์ ้เชียงใหม่ มีจำนวนนักท่องเที่ยวทั้งหมด 1,398,613 คนต่อปี (รายงานผลการดำเนินงานประจำปี 2552 สวนสัตว์เชียงใหม่, 2552)

#### ขนาดตัวอย่างและวิธีการคัดเลือกตัวอย่าง

กำหนดขนาดตัวอย่างอ้างอิงโดยการใช้ตารางของ Taro Yamane ใด้ขนาดตัวอย่าง 400 ราย (ธานินทร์ ศิลป์จารุ, 2548: 49) และทำการเก็บข้อมูลโดยใช้แบบสอบถาม ทั้งนี้ผู้ศึกษาได้ ใช้วิธีการเลือกกลุ่มตัวอย่างแบบ โควตา (Quota Sampling) ซึ่งจะแบ่งเป็น 4 กลุ่มช่วงอายุ คืออายุ 14 ปีขึ้นไปถึง 18 ปี อายุ 18 ปีขึ้นไปถึง 25 ปี อายุ 25 ปีขึ้นไปถึง 35 ปี และอายุ 35 ปีขึ้นไป (ไทยแล็ปออนไลน์, 2553: ออนไลน์) โดยใช้วิธีสุ่มตัวอย่างตามสะดวก (Convenience Sampling) กับนักท่องเที่ยวชาวไทยที่เดินทางเข้ามาเที่ยวชมสวนสัตว์เชียงใหม่

#### วิธีการศึกษา

การเก็บรวบรวมข้อมูล

1) ข้อมูลปฐมภูมิ (Primary Data) ใค้จากการเก็บข้อมูลจากนักท่องเที่ยวชาวไทยที่ เข้ามาเที่ยวชมสวนสัตว์เชียงใหม่ จำนวน 400 รายโดยใช้เครื่องมือแบบสอบถาม (Ouestionnaire) ี่ สวนสัตว์เชียงใหม่ให้ความร่วมมือโดยส่งเจ้าหน้าที่สวนสัตว์มาช่วยเก็บแบบสอบถาม ทำการเก็บ แบบสอบถามตั้งแต่วันที่ 20 มีนาคม 2554 ถึงวันที่ 10 เมษายน 2554 วันจันทร์-วันอาทิตย์ โดยเก็บ ช่วงเวลา 10.00 น. ถึงเวลา 16.00 น. และมีการตรวจสอบแบบสอบถามทุกวัน

2) ข้อมูลทุติยภูมิ (Secondary Data) โดยการศึกษาค้นคว้าจากเอกสาร รายงานและ บทความที่เกี่ยวข้อง แหล่งข่าวข้อมูลสำหรับนักท่องเที่ยว และการค้นคว้าข้อมูลผ่านระบบ ้อินเตอร์เน็ต หนังสือพิมพ์ นิตยสาร วารสารธุรกิจต่างๆ เพื่อรวบรวมข้อมูลเบื้องต้นที่เกี่ยวข้องกับ งาบวิจัย

## ้ เครื่องมือที่ใช้ใบการศึกษา

้เครื่องมือในการเก็บรวบรวมข้อมูลของการศึกษาครั้งนี้ คือ แบบสอบถาม ซึ่งกลุ่ม ตัวอย่างจะเป็นผู้กรอกแบบสอบถามเอง (Self Administrated Questionnaire) โดยแบบสอบถามได้ แบ่งออกเป็น 4 ส่วนดังนี้

ส่วนที่ 1 ข้อมูลทั่วไปของผู้ตอบแบบสอบถาม ได้แก่ เพศ อายุ สถานภาพ อาชีพ รายได้ ระดับการศึกษา ภูมิลำเนา

้ส่วนที่ 2 พฤติกรรมของนักท่องเที่ยวชาวไทยที่เข้ามาเที่ยวชมสวนสัตว์เชียงใหม่ ส่วนที่ 3 ข้อมูลเกี่ยวกับความคาดหวังกับการรับรู้จริงจากการใช้บริการของ นักท่องเที่ยวชาวไทยที่เข้ามาเที่ยวชมสวนสัตว์เชียงใหม่ โดยผู้ศึกษาได้ใช้กรอบแนวคิดส่วน ประสมทางการตลาดบริการ ซึ่งมีผลต่อความพึงพอใจของนักท่องเที่ยวชาวไทย ประกอบด้วยปัจจัย ด้านผลิตภัณฑ์ ด้านช่องทางการจัดจำหน่าย ด้านการส่งเสริมการตลาด ด้านพนักงานผู้ให้บริการ ด้านกระบวนการให้บริการ และด้านสิ่งแวดล้อมทางกายภาพ

้ส่วนที่ 4 ข้อมลเกี่ยวกับความคิดเห็นและข้อเสนออื่นๆ ของผู้ตอบแบบสอบถามต่อ การให้บริการของสวนสัตว์เชียงใหม่

# การทดสอบคุณภาพของเครื่องมือ

ี การทดสอบแบบสอบถาม (Pre-test) ก่อนที่จะนำไปเก็บข้อมูลจริง เป็นจำนวน 15 ชุด โดยเก็บตัวอย่างจากนักท่องเที่ยวชาวไทยที่มาเที่ยวชมสวนสัตว์เชียงใหม่ จากนั้นนำมาปรับปรุง แก้ไขข้อผิดพลาด เพื่อให้ได้ความสมบูรณ์ของแบบสอบถาม

## การวิเคราะห์ข้อมูล

ข้อมูลที่รวบรวมใด้จากแบบสอบถามจะนำมาวิเคราะห์โดยใช้สถิติเชิงพรรณนา (Descriptive Statistics) เพื่ออธิบายข้อมูลที่เก็บรวบรวมใด้โดยการใช้โปรแกรมสำเร็จรูป SPSS ใน การประมวลผลของข้อมูล เช่น การนำเสนอเป็นตารางความถี่ (Frequency) ค่าเฉลี่ย (Mean) ร้อยละ (Percentage) และใช้สถิติอ้างอิง (Inferential Statistics) t-test เพื่อหาความแตกต่างระหว่างความ ้คาดหวังกับการรับรู้จริงจากการใช้บริการของนักท่องเที่ยว

การวิเคราะห์ระดับความคาดหวังกับการรับรู้จริงเมื่อใช้บริการ เป็นคำถามที่มีคำตอบ ให้เลือก 5 ระดับ หรือเป็นแบบสอบถามชนิดมาตราส่วนประมาณค่า (Ratting Scale) 5 ระดับ เกณฑ์ การให้คะแนนแต่ละระดับ ดังนี้ (วิมล อารยะรัตน์, 2546: 26)

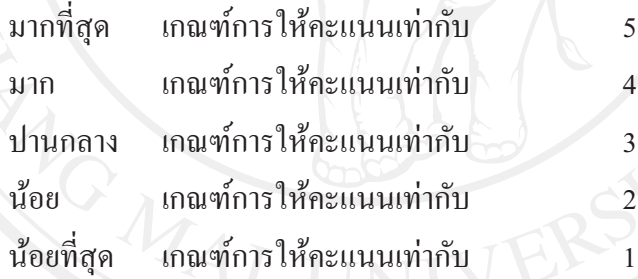

เกณฑ์การแปลผลจากค่าเฉลี่ยในแต่ละระดับดังนี้ มีค่าเฉลี่ยระหว่าง 4.50-5.00 หมายถึง มีความพึงพอใจมากที่สุด ้มีค่าเฉลี่ยระหว่าง 3.50-4.49 หมายถึง มีความพึงพอใจมาก มีค่าเฉลี่ยระหว่าง 2.50-3.49 หมายถึง มีความพึงพอใจปานกลาง มีค่าเฉลี่ยระหว่าง 1.50-2.49 หมายถึง มีความพึงพอใจน้อย มีค่าเฉลี่ยระหว่าง 1.00-1.49 หมายถึง มีความพึงพอใจน้อยที่สุด

และการใช้สถิติอ้างอิง (Inferential Statistics) t-test เพื่อเปรียบเทียบความแตกต่าง ระหว่างความคาดหวังกับการรับรู้จริงของนักท่องเที่ยว

#### การแปลผล

เกณฑ์การแปลผลความพึงพอใจของนักท่องเที่ยวชาวไทยที่เข้ามาเที่ยวชมสวนสัตว์ เชียงใหม่โดยใช้หลักเกณฑ์ดังนี้ (ศิริวรรณ เสรีรัตน์ และคณะ, 2546)

> ผลต่างของค่าเฉลี่ยระหว่างความคาดหวังน้อยกว่าการรับรู้จริง พึงพอใจมาก ผลต่างของค่าเฉลี่ยระหว่างความคาดหวังเ**ท่ากับ**การรับรู้จริง พึ่งพอใจ ผลต่างของค่าเฉลี่ยระหว่างความคาดหวังมากกว่าการรับรู้จริง ไม่พึ่งพอใจ

## สถานที่ในการดำเนินการศึกษาและรวบรวมข้อมูล

ิสถานที่ในการคำเนินการศึกษาและรวบรวมข้อมูล คือคณะบริหารธุรกิจ ิมหาวิทยาลัยเชียงใหม่ การเก็บรวบรวมข้อมูล จะดำเนินการที่สวนสัตว์เชียงใหม่ เลขที่ 100 ถนน ห้วยแก้ว ตำบลสุเทพ อำเภอเมือง จังหวัดเชียงใหม่

#### ระยะเวลาในการดำเนินการ

การศึกษาในครั้งนี้ใช้ระยะเวลาในการศึกษา 1 ปี คือ ตั้งแต่เดือนมิถุนายน 2553 ถึง เคือนกรกฎาคม 2554 และทำการเก็บข้อมูลระหว่างวันที่ 20 มีนาคม 2554 ถึง 10 เมษายน 2554